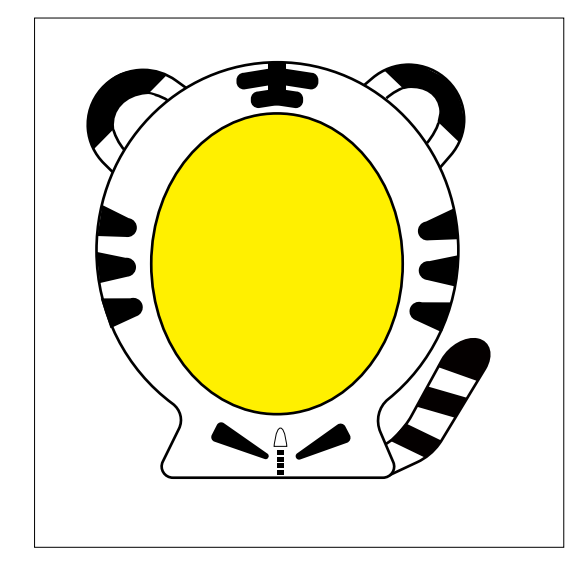

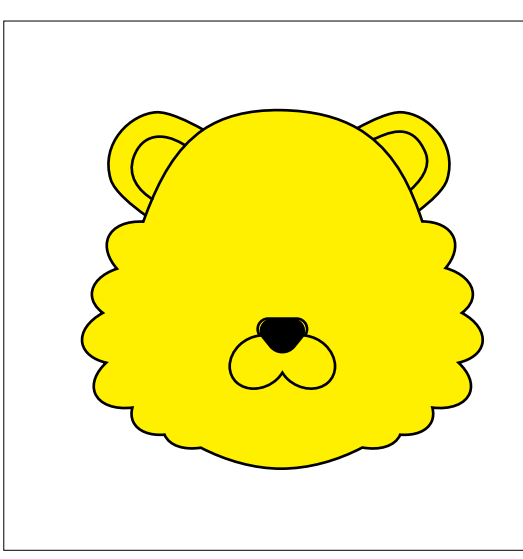

注意点

- ・黄色く塗られた箇所に 絵を描くことができます。 ・鉛筆で記入後は、マジックで 線をなぞってください
- ・必要ない線は、消しゴムで キレイに消してください

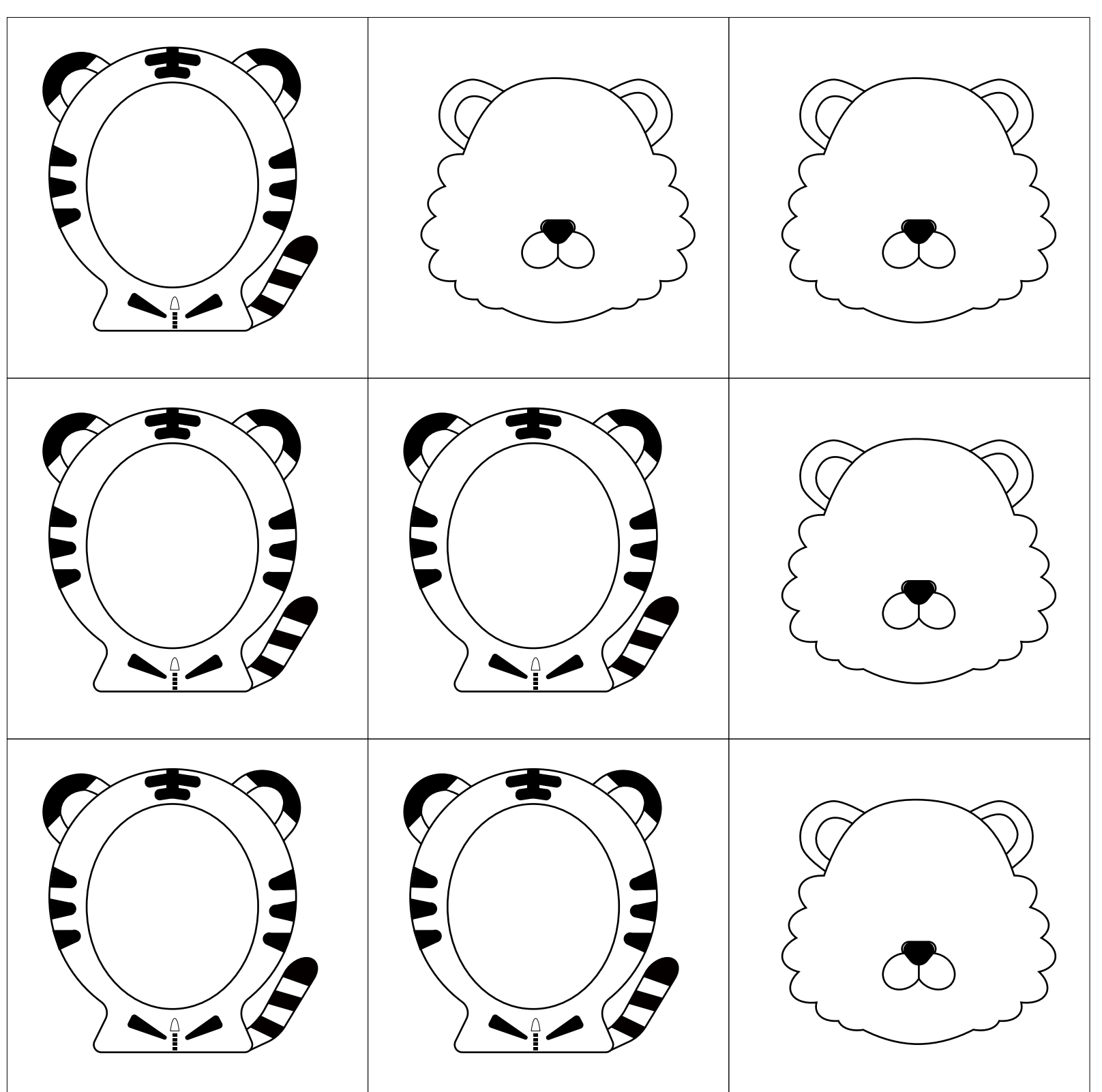